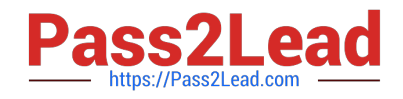

# **C2040-926Q&As**

Managing and Maintaining IBM Lotus Notes and Domino 8.5 **Environments** 

## **Pass IBM C2040-926 Exam with 100% Guarantee**

Free Download Real Questions & Answers **PDF** and **VCE** file from:

**https://www.pass2lead.com/c2040-926.html**

### 100% Passing Guarantee 100% Money Back Assurance

Following Questions and Answers are all new published by IBM Official Exam Center

**Colonization** Download After Purchase

- **@ 100% Money Back Guarantee**
- **63 365 Days Free Update**
- 800,000+ Satisfied Customers

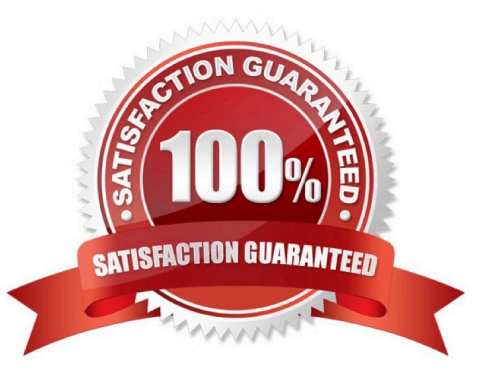

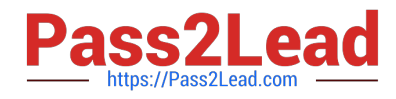

#### **QUESTION 1**

Which DDM probe reviews Web server configuration values on specified servers against a set of predefined values?

- A. Web Configuration
- B. Web BestPractices
- C. Server Configuration
- D. Server Best Practices

Correct Answer: B

#### **QUESTION 2**

Alan has specified multiple Notes network ports available to TCP/IP on the Domino server. By default, all TCP/IP-based services on a Domino server listen for networkconnections on all NICs and on all configured IP addresses on the server. How does Alan configure Domino to listen to a specific address?

- A. Bind a port to a specific address in the notes.ini
- B. Disable all network cards except for the card with the IP address desired
- C. Configure the physical server to assign all IP addresses to one network card
- D. Enter specific addresses into Domino IP configuration documents in the Domino Directory

Correct Answer: A

#### **QUESTION 3**

Which setting on a Domino 8.5.2 Desktop Policy allows you to add or modify the client\\'s notes.ini parameters?

- A. Preferences notes.ini
- B. Custom Settings notes.ini
- C. Custom Settings Managed Setting
- D. Basics Notes Parameters

Correct Answer: B

#### **QUESTION 4**

Marion is having issues with a particular Lotus Traveler user and needs to obtain all information about the user to a file. Which of the following server commands will obtain this information?

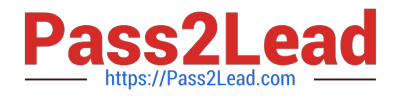

- A. tell traveler dump
- B. tell traveler show
- C. tell traveler obtain
- D. tell traveler ShowStats

Correct Answer: A

#### **QUESTION 5**

Upon viewing the Administration Process activity through the statistics generated during administration request processing, you have found a large number of waiting statistics in one of the message queues. Which of the following would this signify number of waiting statistics in one of the message queues. Which of the following would this signify?

A. Administration Process threads are waiting for requests to process

B. The administrator has pending Administration Process requests for approval

- C. The server is processing requests without utilizing all the process handlers
- D. The request processing threads are busy running requests that take longertimes

Correct Answer: D

#### **QUESTION 6**

The ADC prompting is disabled but the Send to IBM option is enabled. Which of the following prompts will the user receive?

A. The Notes client end user is prompted to specify whether to send a diagnostic report to their company administrator and to IBM

B. A diagnostic report is not sent to the company administrator but the Notes client end user is prompted to specify whether to send a diagnostic report to IBM

C. The Notes client end user sees no messages or prompts enabled with no regarding diagnostic collection and reporting. A diagnostic prompting report is sent to the administrator

D. A dialog box displays information to the end user that a diagnostic report will be sent to their company administrator. The end user is also prompted as to whether they would like to send a diagnostic report to IBM

Correct Answer: D

#### **QUESTION 7**

Which of the following protects user workstations against active content from unknown or suspect sources?

A. ACL

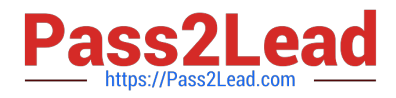

- B. ECL
- C. Passwords
- D. Certificates
- Correct Answer: B

#### **QUESTION 8**

Which of the following is the name of the process in which you periodically force the update of new public and private keys stored in server id files?

- A. Key update
- B. Key rollover
- C. Applied keyfile
- D. Forced recertification

Correct Answer: B

#### **QUESTION 9**

Johnregistered a new server. In which one of the following was the Server document placed?

- A. NAMES.NSF
- B. CERTLOG.NSF
- C. CATALOG.NSF
- D. DIRECTORY.NSF

#### **QUESTION 10**

Users have been selecting the option for \\'More Secure\\' logout when leaving Domino Web Access. What function does this option provide?

- A. This option forces the logout to occur via SSL over HTTP on the mail server
- B. This option scrambles the user\\'s Internet password in the person document for the next login
- C. This option deletes all traces of Domino Web Access and all other Web pages in the temporary Internet files folder

D. This option deletes all traces of the user\\'spersonal use of Domino Web Access and any Web pages that they may have browsed, but keeps Domino Web Access program elements

Correct Answer: A

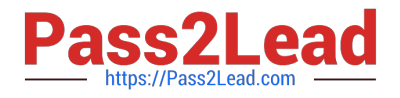

Correct Answer: C

#### **QUESTION 11**

John is setting up id recovery. He wants multiple administrators to be able to recover ids for users. Where would John enter the names of the administrators?

- A. Master recovery authority list
- B. On the server doc of the Domino directory
- C. In the ACL of the mail-in database where the ids are stored
- D. For security, only one administrator is allowed to recover ids

Correct Answer: A

#### **QUESTION 12**

The Managed Settings option under Custom Settings in the Desktop Policy for Domino 8.5.2 requires which parameters?

- A. A. Item, Value, Widget Title
- B. Preference, Value, Plugin Name
- C. Item, Value, Plugin Name
- D. Preference, Widget Title, Value

Correct Answer: C

#### **QUESTION 13**

After DAOS is enabled and functioning on your Domino server, which of the following occurs when a recipient opens a document with an attachment that is in the DAOS repository?

A. Attachment icons display with a link icon over the attachment icon

B. Attachment icons display a doclink to the attachment stored in DAOS

C. Attachment icons display the same as it would on a server without DAOS enabled

D. Attachment icons do not show and they are replaced with text that describes the attachment and is linked to the attachment

Correct Answer: C

#### **QUESTION 14**

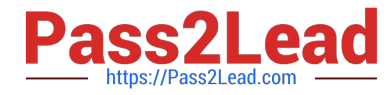

Which of the following is NOT a new Domino 8.5.2 feature of the Custom Settings section of a Desktop Policy?

- A. Adding a new location document setting
- B. Adding a new eclipse preference
- C. Adding a new eclipse preference
- D. Adding a new notes.ini setting

Correct Answer: B

#### **QUESTION 15**

Linda has configured a Smart Upgrade kit document to be used in conjunction with a desktop policy fortracking purposes. Her test user tries to run Smart Upgrade manually and reports they are getting a "no updates available?dialog box and cannot complete the upgrade. If Linda disables the policy it works fine. What should Linda check in the Smart Upgrade Kit document?

A. A kit description is specified

B. The desktop policy name is defined properly in the kit document

C. The upgrade deadline in the desktop policy document has expired

D. The Destination version field in the Smart Upgrade kit document matchesthe Deploy version in the Desktop Settings document.

Correct Answer: D

[C2040-926 Practice Test](https://www.pass2lead.com/c2040-926.html) [C2040-926 Study Guide](https://www.pass2lead.com/c2040-926.html) [C2040-926 Exam Questions](https://www.pass2lead.com/c2040-926.html)